## **Чернівецький національний університет імені Юрія Федьковича**

(повне найменування закладу вищої освіти)

Навчально-науковий інститут фізико-технічних та комп'ютерних наук (назва навчально-наукового інституту / факультету)

Кафедра комп'ютерних систем та мереж

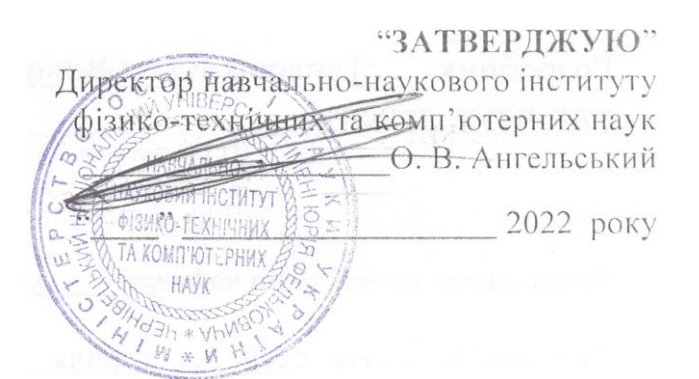

# **РОБОЧА ПРОГРАМА навчальної дисципліни**

 OK30. Системи інженерного CAD/CAM/CAE проєктування (назва навчальної дисципліни) обов'язкова (вказати: обов'язкова / вибіркова ) **Освітньо-професійна програма** Комп'ютерна інженерія, Програмування мобільних і вбудованих комп'ютерних систем та засобів Інтернету речей (назва програми) **Спеціальність** 123 Комп'ютерна інженерія  $\frac{1}{\left(\frac{1}{\text{R}}\frac{1}{\text{R}}\right)}$ **Галузь знань** 12 Інформаційні технології (вказати: шифр, назва) **Рівень вищої освіти** перший (бакалаврський) (вказати: перший бакалаврський/другий магістерський) Навчально-науковий інститут фізико-технічних і комп'ютерних наук (назва факультету/ навчально-наукового інституту, на якому здійснюється підготовка фахівців за вказаною освітньо-професійною програмою) **Мова навчання** українська

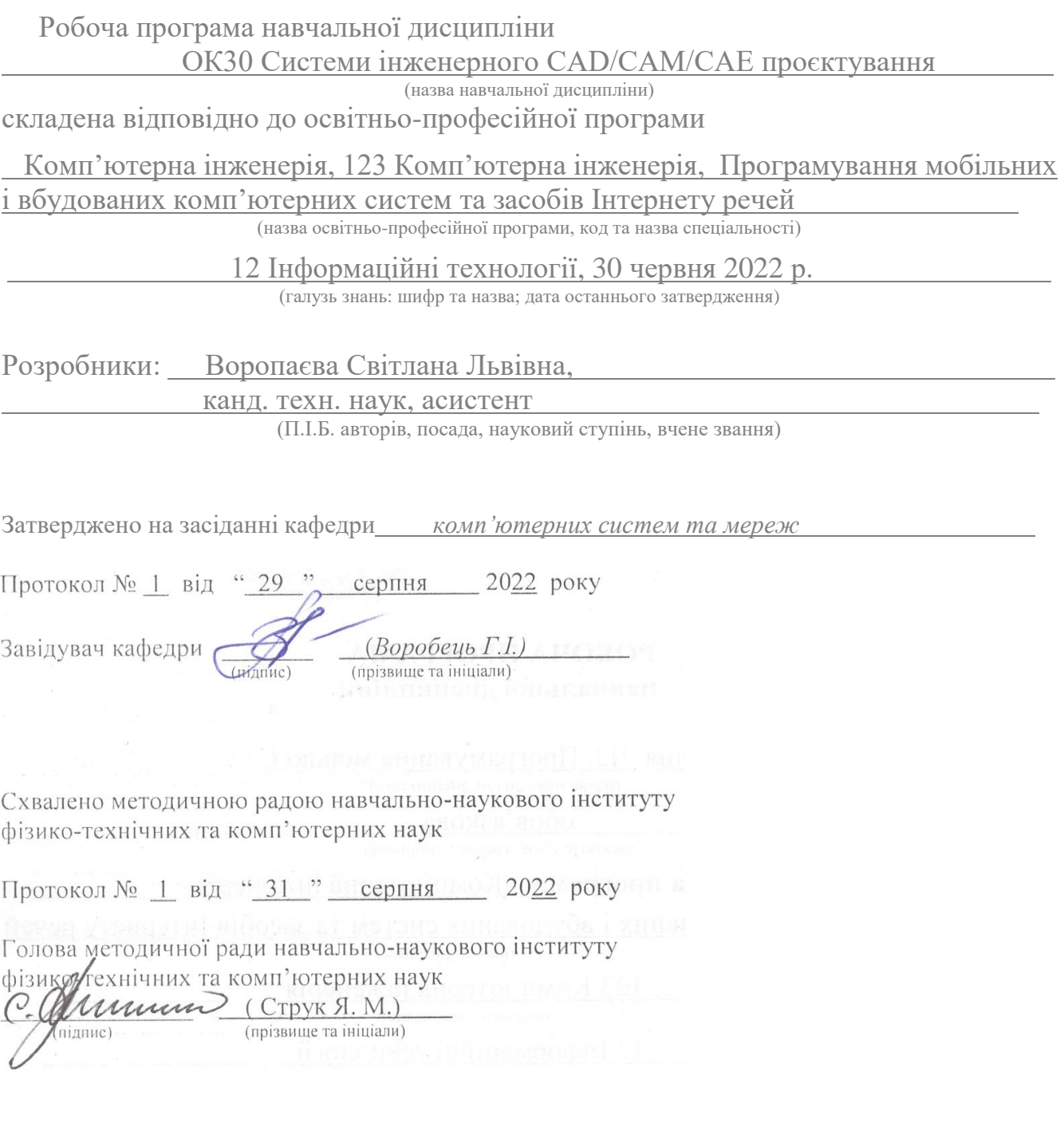

 Чернівецький національний університет, 2022 рік Чернівецький національний університет, 2023 рік

## **1. Мета навчальної дисципліни**

**Мета**: викладання навчальної дисципліни «Системи інженерного CAD/CAM/CAE проєктування» є надання знань про інженерну графіку і вміння використовувати її теоретичні навички до рішення практичних задач, розвиток просторової уяви, конструктивно-геометричне мислення на основі графічних моделей просторових форм, складання конструкторської документації для виробництва, надання студентам цілісних знань про новітні системи автоматизованого проєктування технологічних процесів, розрахованих на проєктування технологічних операцій прогресивними методами обробки.

## **2. Результати навчання**

У результаті вивчення навчальної дисципліни студент отримує компетентності, у результаті чого повинен

**2.1. Знати:** теоретичні основи побудови зображень предмета (включаючи і аксонометричні проекції); закони відтворення у просторі геометричних форм за кресленням деталі; основні правила виконання і оформлення креслень деталей і складальних одиниць; професійні стандарти і інші нормативно-правові документи в галузі інженерії; відповідні математичні поняття для моделювання.

**2.2. Вміти:** визначення форм предметів за їх кресленням та оформлення креслень окремих деталей; виконувати зображення предметів у прямокутних проекціях і аксонометрії; визначити геометричні форми деталей за їх зображенням; читати і виконувати креслення; застосовувати на практиці інструментальні програмні засоби проектування, візуалізації програмного забезпечення; мати навички оформлення і випуску всіх видів програмної і конструкторської документації.

# **2.3. Набути компетентностей**:

## *ЗК – загальних*

ЗК2. Здатність застосовувати знання у практичних ситуаціях.

ЗК3. Здатність до розуміння предметної області та професійної діяльності.

ЗК5. Здатність вчитися і оволодівати сучасними знаннями.

ЗК6. Навички міжособистісної взаємодії.

ЗК7. Вміння виявляти, ставити та вирішувати проблеми.

ЗК8. Здатність працювати в команді.

# *ФК – фахових (спеціальних)*

ФК1. Здатність застосовувати базові знання наукових понять, теорій і методів, необхідних для розуміння принципів проектування, зведення та експлуатації будівель та споруд в процесі розрахунків, досліджень та прийняття рішень щодо об'єктів будівництва та інженерних мереж.

ФК2. Здатність використовувати сучасні методи і мови програмування для розроблення алгоритмічного та програмного забезпечення.

ФК3. Здатність створювати системне та прикладне програмне забезпечення комп'ютерних систем та мереж.

ФК6. Здатність проектувати, впроваджувати та обслуговувати комп'ютерні системи та мережі різного виду та призначення.

ФК8. Готовність брати участь у роботах з впровадження комп'ютерних систем та мереж, введення їх до експлуатації на об'єктах різного призначення.

ФК14. Здатність проектувати системи та їхні компоненти з урахуванням усіх аспектів їх життєвого циклу та поставленої задачі, включаючи створення, налаштування, експлуатацію, технічне обслуговування та утилізацію.

# *ПРН – програмних результатів навчання*

ПРН1. Знати і розуміти наукові положення, що лежать в основі функціонування комп'ютерних засобів, систем та мереж.

ПРН2. Застосовувати знання фундаментальних і природничих наук, системного аналізу та технологій моделювання, стандартних алгоритмів та дискретного аналізу при розв'язанні задач проєктування і використання інформаційних систем та технологій.

ПРН3. Знати новітні технології в галузі комп'ютерної інженерії.

ПРН7. Вміти розв'язувати задачі аналізу та синтезу засобів, характерних для спеціальності.

ПРН9. Вміти застосовувати знання технічних характеристик, конструктивних особливостей, призначення і правил експлуатації програмно-технічних засобів комп'ютерних систем та мереж для вирішення технічних задач спеціальності.

ПРН10. Вміти розробляти програмне забезпечення для вбудованих і розподілених застосувань, мобільних і гібридних систем, розраховувати, експлуатувати, типове для спеціальності обладнання.

ПРН12. Вміти ефективно працювати як індивідуально, так і у складі команди.

ПРН13. Вміти ідентифікувати, класифікувати та описувати роботу комп'ютерних систем та їх компонентів.

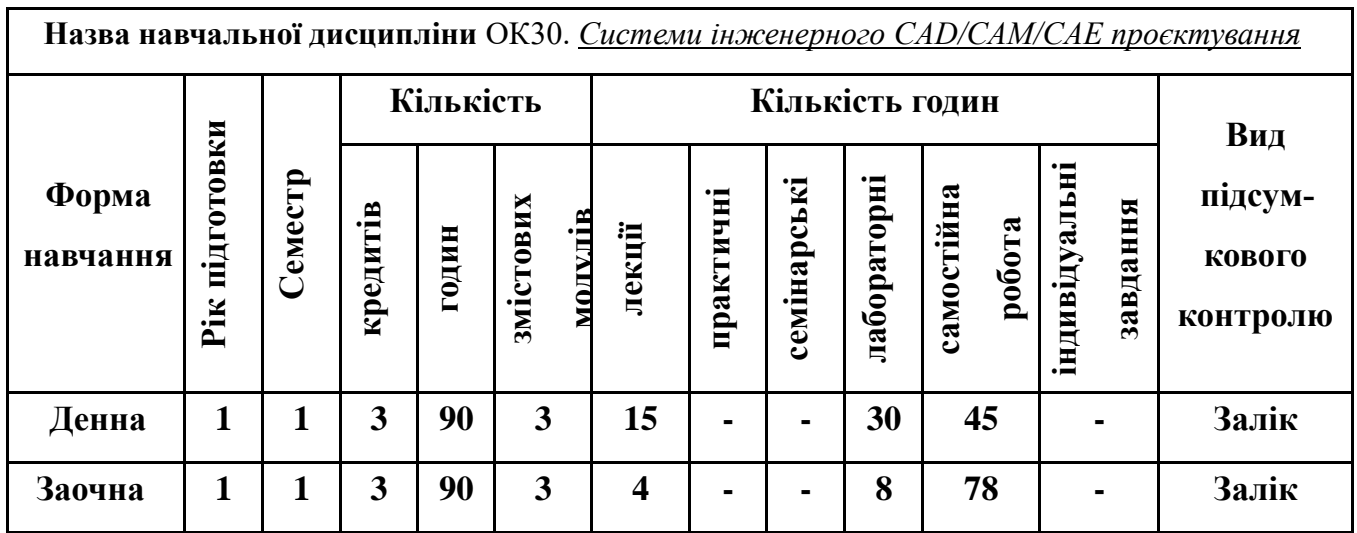

# **3. Опис навчальної дисципліни 3.1. Загальна інформація**

**Примітка**. Співвідношення кількості годин аудиторних занять до самостійної і індивідуальної

 роботи становить: для денної форми навчання – 0,5 ((15+30)/90) для заочної форми навчання – 0,15 ((4+8)/78)

|                                                                   | Кількість годин      |                         |                         |                |     |                |              |                         |       |                |     |      |
|-------------------------------------------------------------------|----------------------|-------------------------|-------------------------|----------------|-----|----------------|--------------|-------------------------|-------|----------------|-----|------|
| Назви змістових                                                   | денна форма          |                         |                         |                |     |                | Заочна форма |                         |       |                |     |      |
| модулів і тем                                                     | у тому числі<br>усь- |                         |                         |                |     | усьо-          | у тому числі |                         |       |                |     |      |
|                                                                   | 0 <sub>0</sub>       | Л                       | $\mathbf{u}$            | лб             | інд | c.p.           | Г0           | Л                       | $\Pi$ | лаб            | інд | c.p. |
| $\mathbf{1}$                                                      | $\overline{2}$       | $\overline{\mathbf{3}}$ | $\overline{\mathbf{4}}$ | 5              | 6   | 7              | 8            | $\boldsymbol{9}$        | 10    | 11             | 12  | 13   |
| Змістовий модуль 1. Основні поняття інженерного проектування      |                      |                         |                         |                |     |                |              |                         |       |                |     |      |
| 1. Завдання курсу. Вступ.                                         |                      |                         |                         |                |     |                |              |                         |       |                |     |      |
| Загальні відомості про                                            |                      |                         |                         |                |     |                |              |                         |       |                |     |      |
| вироби і креслення та їх                                          | 19                   | 3                       |                         | 8              |     | 8              | 17.5         | 1                       |       | $\overline{2}$ |     | 14.5 |
| оформлення. Технології                                            |                      |                         |                         |                |     |                |              |                         |       |                |     |      |
| CAD/CAM/CAE                                                       |                      |                         |                         |                |     |                |              |                         |       |                |     |      |
| 2. Проектування виробів.                                          |                      |                         |                         |                |     |                |              |                         |       |                |     |      |
| Основні відомості про                                             | 13                   | $\overline{2}$          |                         | $\overline{4}$ |     | $\overline{7}$ | 14.5         | 0.5                     |       | 1              |     | 13   |
| оформлення креслень                                               |                      |                         |                         |                |     |                |              |                         |       |                |     |      |
| Разом за ЗМ 1                                                     | 32                   | 5                       |                         | 12             |     | 15             | 32           | 1.5                     |       | 3              |     | 27.5 |
| Змістовий модуль 2. Складання проектно-технологічної документації |                      |                         |                         |                |     |                |              |                         |       |                |     |      |
| 3. Методи проекціювання.                                          |                      |                         |                         |                |     |                |              |                         |       |                |     |      |
| Виконання і читання                                               | 13                   | $\overline{2}$          |                         | $\overline{4}$ |     | 7              | 13.5         | 0.5                     |       | $\mathbf{1}$   |     | 12   |
| креслень                                                          |                      |                         |                         |                |     |                |              |                         |       |                |     |      |
| 4. Аналіз геометричної                                            |                      |                         |                         |                |     |                |              |                         |       |                |     |      |
| форми предмета. Засоби                                            | 14                   | $\overline{2}$          |                         | 4              |     | 8              | 13.5         | 0.5                     |       | 1              |     | 12   |
| комп'ютерного проєктування                                        |                      |                         |                         |                |     |                |              |                         |       |                |     |      |
| Разом за ЗМ 2                                                     | 27                   | $\overline{4}$          |                         | 8              |     | 15             | 27           | $\mathbf{1}$            |       | $\overline{2}$ |     | 24   |
| Змістовий модуль 3. Основи САD/САМ/САЕ                            |                      |                         |                         |                |     |                |              |                         |       |                |     |      |
| 5. Етапи розвитку сучасних                                        | $\overline{7}$       | $\overline{2}$          |                         |                |     | 5              | 10           | 0.5                     |       | $\mathbf{1}$   |     | 8.5  |
| CAD/CAM/CAE систем                                                |                      |                         |                         |                |     |                |              |                         |       |                |     |      |
| 6. Виділення основних                                             |                      |                         |                         |                |     |                |              |                         |       |                |     |      |
| функцій САD/САМ/САЕ-                                              | 11                   | $\overline{2}$          |                         | 4              |     | 5              | 10.5         | 0.5                     |       | $\mathbf{1}$   |     | 9    |
| систем                                                            |                      |                         |                         |                |     |                |              |                         |       |                |     |      |
| 7. Системи САD/САМ/САЕ                                            | 13                   | $\overline{2}$          |                         | 6              |     | 5              | 10.5         | 0.5                     |       | $\mathbf{1}$   |     | 9    |
| проєктування                                                      |                      |                         |                         |                |     |                |              |                         |       |                |     |      |
| Разом за ЗМ 3                                                     | 31                   | 6                       |                         | 10             |     | 15             | 31           | 1.5                     |       | 3              |     | 26.5 |
| Усього годин                                                      | 90                   | 15                      |                         | 30             |     | 45             | 90           | $\overline{\mathbf{4}}$ |       | 8              |     | 78   |

**3.2. Структура змісту навчальної дисципліни**

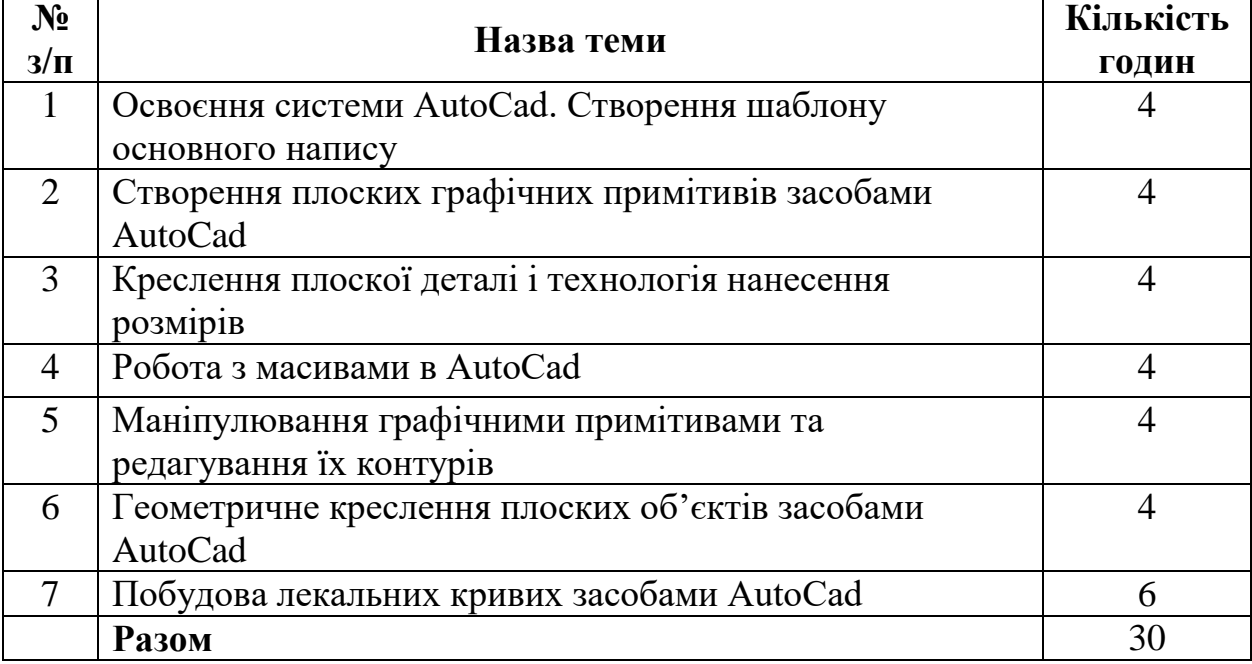

# **3.3. Тематика лабораторних занять**

**Примітка.** Методичні рекомендації та завдання до лабораторних робіт доступні в Moodle.

**Програмне забезпечення** для виконання лабораторних робіт: система автоматизованого проєктування AutoCAD.

# **3.4. Самостійна робота студента**

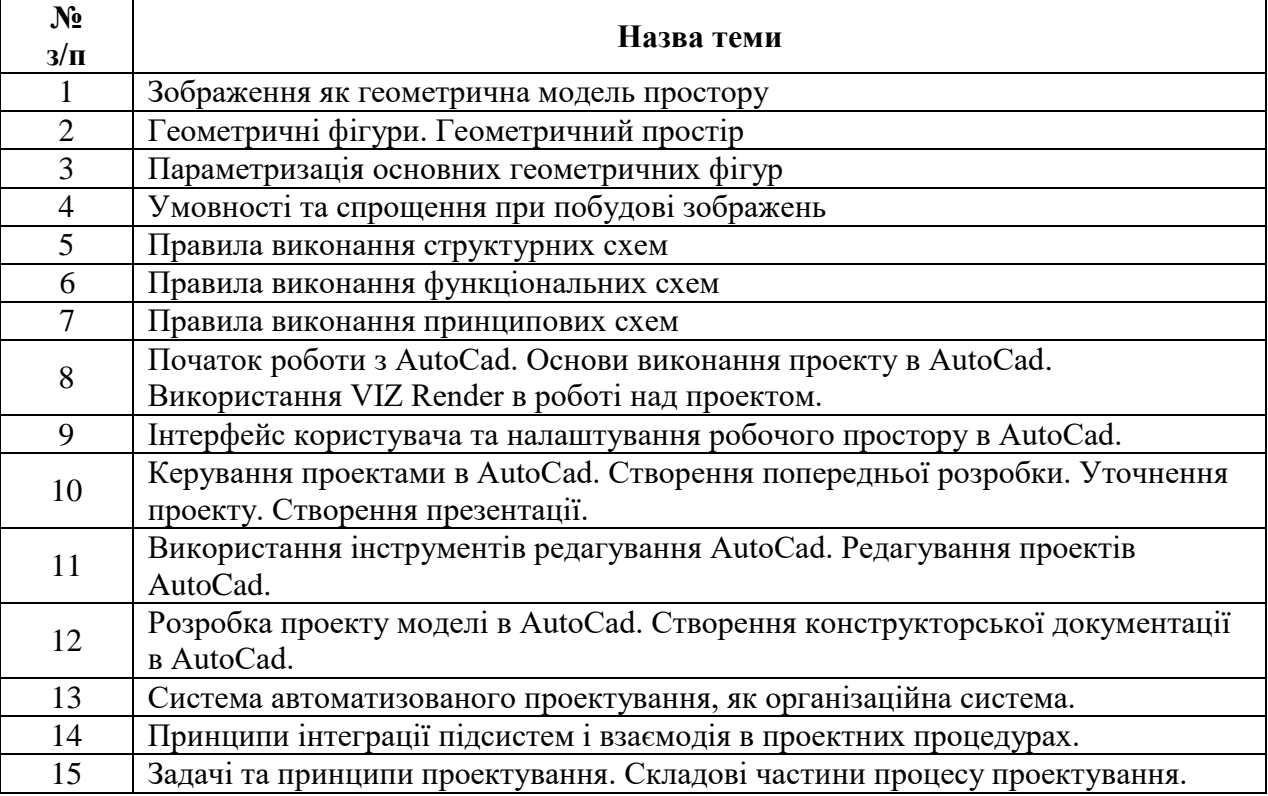

#### **4. Форми і методи навчання**

**Форми навчання** – це проблемні й оглядові лекції, лабораторні заняття, заняття із застосуванням комп'ютерної та телекомунікаційної техніки, інтерактивні заняття з навчанням одних студентів іншими, інтегровані заняття, проблемні заняття, відеолекції, відеозаняття і відеоконференції засобами Google Meet, Zoom, Cisco Webex, заняття з використанням системи електронного навчання Moodle.

**Методи:** проблемний виклад матеріалу, частково-пошукові та дослідницькі лабораторні практикуми, презентації, консультації і дискусії, робота в інтернет-класі: електронні лекції, лабораторні роботи, дистанційні консультації та ін., спрямовані на активізацію і стимулювання навчально-пізнавальної діяльності студентів.

**Підходи до навчання**: використовуються студентоцентрований, проблемноорієнтований, діяльнісний, комунікативний, професійно-орієнований, міждисциплінарний підходи.

**Реалізація навчального процесу** здійснюється під час лекційних, лабораторних занять, самостійної позаудиторної роботи з використанням сучасних інформаційних технологій навчання, консультацій з викладачами.

#### **4.1. Словесні методи навчання. Навчальна лекція**

За допомогою даного методу забезпечується усне викладення матеріалу великими ємністю й складністю логічних побудов, доказів і узагальнень. В ході лекції використовуються прийоми усного викладення інформації, підтримання уваги протягом тривалого часу, активізації мислення студентів, прийоми забезпечення логічного запам'ятовування, переконання, аргументації, доказів, класифікації, систематизації і узагальнення. В залежності від специфіки лекційного матеріалу іноді використовується лекція-діалог.

#### **4.2. Індуктивний метод навчання**

Даний метод навчання використовується в рамках лекційних занять, коли матеріал носить, здебільшого, фактичний характер. В рамках лабораторних занять метод застосовується при виконанні технічних задач, коли студенти використовують раніше здобуті теоретичні знання при роботі з конкретними пристроями (комп'ютерами) та програмними продуктами.

#### **4.3. Репродуктивний метод навчання**

Даний метод навчання використовується в рамках лекційних і лабораторних занять, а також під час самостійної роботи студентів. Метод передбачає роботу студентів за визначеним алгоритмом. Згідно з методом для виконання завдань студентам надаються методичні вказівки, правила і навчальні приклади.

#### **4.4. Проблемно-пошукові методи навчання**

Проблемно-пошукові методи застосовуються в ході проблемного навчання, а саме в процесі виконання лабораторних робіт та індивідуальних науково-дослідних завдань, де під проблемною ситуацією треба вважати невідповідність між тим, що вивчається і вже вивченим. При використанні проблемно-пошукових методів навчання викладач

використовує такі прийоми: створює проблемну ситуацію (ставить питання, пропонує задачу, експериментальне завдання), організує колективне обговорення можливих підходів до рішення проблемної ситуації, стимулює висування гіпотез, тощо. Студенти роблять припущення про шляхи вирішення проблемної ситуації, узагальнюють раніше набуті знання, виявляють причини явищ, пояснюють їхнє походження, вибирають найбільш раціональний варіант вирішення проблемної ситуації. Викладач обов'язково керує цим процесом на всіх етапах, а також за допомогою запитань-підказок. Також даний метод використовується при опрацюванні матеріалів в системі дистанційної освіти «Moodle».

#### **4.5. Наочний метод навчання**

Наочний метод достатньо важливий для студентів, оскільки забезпечує візуальне подання навчального матеріалу, зокрема, з використанням інформаційно-комунікаційних технологій. При викладанні дисципліни наочний метод навчання поєднується зі словесними методами для представлення інформації у вигляді таблиць, рисунків, схем та діаграм.

# **5. Критерії оцінювання результатів навчання з навчальної дисципліни**

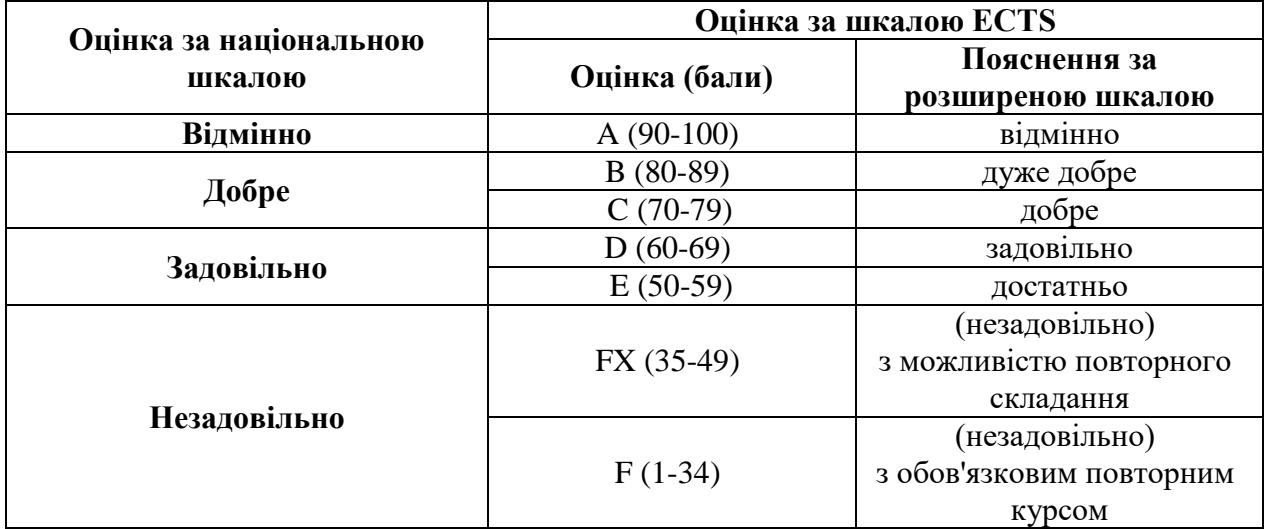

#### **Шкала оцінювання: національна та ЄКТС**

#### **6. Засоби оцінювання**

Засобами оцінювання та демонстрування результатів навчання є

- контрольні роботи;
- стандартизовані тести;
- презентації результатів виконаних завдань та досліджень;
- завдання на лабораторному обладнанні.

#### **7. Форми поточного та підсумкового контролю**

Формами поточного контролю рівня знань є усна та письмова відповідь студента при захисті виконаних лабораторних робіт, кількість отриманих балів при виконанні тестового завдання, а також письмова відповідь при написанні модульних контрольних робіт.

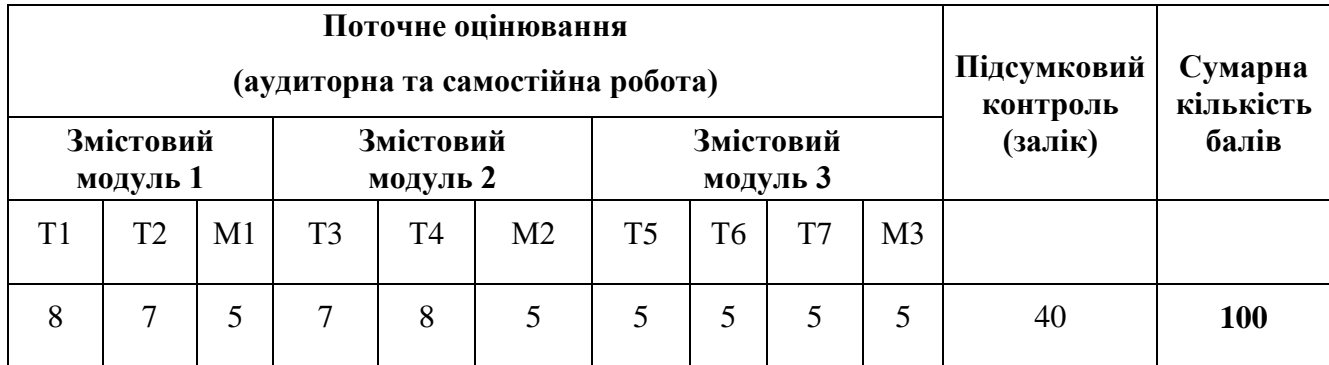

Т1, Т2 ... Т7 – теми змістових модулів; М1, М2, М3 – модульні контрольні роботи

Формами підсумкового контролю рівня знань є усна та письмова відповідь студента при здачі іспиту.

# **8. Рекомендована література Базова (основна)**

1. Системи інженерного CAD/CAM/CAE проєктування. Методичні вказівки до лабораторних робіт / укл.: Воропаєва С.Л. Чернівці : Чернівецький національний університет ім. Ю. Федьковича, 2022.

2. Системи інженерного CAD/CAM/CAE проєктування. Конспект лекцій / укл.: Воропаєва С.Л. Чернівці : Чернівецький національний університет ім. Ю. Федьковича, 2022.

3. AutoCAD 2020. – A Project-Based Tutorial. – Tutorial Books. – 2019. https://www.scribd.com/read/412662538/AutoCAD-2020-A-Project-Based-Tutorial

4. Ванін В.В., Перевертун В.В., Надкернична Т.М., Власик Г.Г. Інженерна графіка – К.: Видавнича група BHV, 2018. – 400 с.

5. Михайленко В.Є., Ванін В.В., Ковальов С.М. Інженерна графіка: Підручник / За ред. В.Є. Михайленка. – К.: Каравела, 4-те вид., 2018. – 272 с.

6. Kunwoo Lee. Principles of CAD/CAM/CAE Systems. - Seoul National University.  $-2018. - 582p$ 

7. Головчук А. Ф., Кепко О. І., Чумак Н. М. Інженерна та комп'ютерна графіка: Навч. посіб. – К.: Центр учбової літератури, 2017. – 160 с.

#### **Допоміжна**

1. V.V.S. H. Prasad. Computer aided design and Manufacturing. Lecture notes on CAD-CAM. T. Vanaja, M.V. Aditya Nag. Department of Mechanical Engineering. 2018.

2. Luo Y. (Ed.) Cooperative Design Visualization and Engineering, CDVE 2017. Springer, 2017. - 300 p.

3. CAD/CAM principles and Applications. Mecchanical Engineering Series. Tata McGraw-Hill Companies. 2017. 260 p.

4. Ibrahim Zeid. CAD/CAM: Theory and Practice. The McGraw-Hill Companies. Seventh reprint. 2016.

5. Ibrahim Zeid. Mastering CAD/CAM. Higher Education. The McGraw-Hill Companies. 2014.

6. Computer aided design and manufacturing. V. Prasad, T. Vanaja, M.Aditya Nag. - Department of mechanical engineering institute of aeronautical engineering. Dundigal, Hyderabad – 2014.

7. CAD/CAM Principles and Applications. P N RAO. – Mechanical Engineering Series. Second Edition. – 2014.

8. Інженерна комп'ютерна графіка : навч. посіб. / Р. А. Шмиг, В. М. Боярчук, І. М. Добрянський, В. М. Барабаш ; за заг. ред. Р. А. Шмига. – Львів : Український бестселер, 2012. – 600 с.

9. Kunwoo Lee. Principles of CAD/CAM/CAE systems. Seoul National University. Addison-Wesley, 2010. 608 pages.

10. А. Ф. Головчук, О. І. Кепко, Н. М. Чумак. Інженерна та комп'ютерна графіка: Навч. посіб. – К.: Центр учбової літератури, 2010. – 160 с.

11. ГОСТ 34.601-90. Автоматизовані системи. Етапи створення.-М.: Вид.стандартiв, 1990.

12. ДСТУ Б А.2.4-4-99 (ГОСТ 21.101-97) Основні вимоги до проектної та робочої документації.

#### **9. Інформаційні ресурси**

1. Free Autodesk. URL:

<https://www.autodesk.com/education/freesoftware/autocad>

2. Бібліотека українських підручників URL: http://pidruchniki.ws/

3. Національна бібліотека України імені В.І.Вернадського URL: http://www.nbuv.gov.ua/